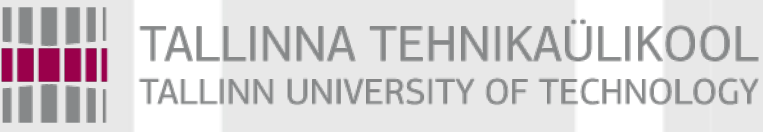

# Programmeerimise süvendatud algkursus ITI0140

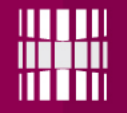

### Teema

●Pilditöötlus (ingl *image processing*)

- Fraktalid (ka fraktaalid, ingl *fractal*)
	- Julia hulgad
	- Mandelbrot'i hulk

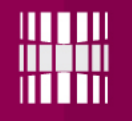

### Ääremärkus

### **Matemaatika filmiõhtud Teisipäeviti, kell 19:00, Loodusteaduste majas (SCI-109)**

Järgmine kord näidatakse dokumentaali **"Fractals: Hunting the Hidden Dimension"**

What do movie special effects, the stock market, heart attacks, and the rings of Saturn have in common...

# Benoit Mandelbrot (1924-2010)

- Poolas sündinud prantsuseameerika matemaatik
- Fraktalite avastaja

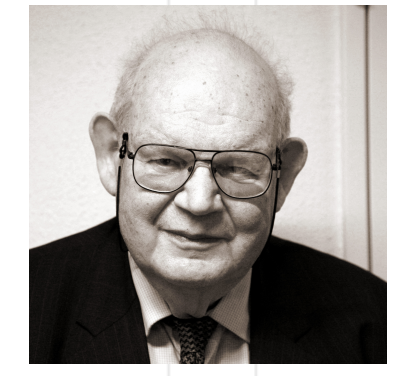

- Arvutite areng on otseselt seotud fraktalite avastamisega – Mandelbrot kasutas arvutigraafikat fraktaalsete geomeetriliste kujundite loomiseks ja kuvamiseks
- Ta avastas Mandelbrot'i hulga 1979. aastal IBMis töötades
- Fraktalid aitavad seletada mitmeid nö karedaid või kaootilisi asju.
	- pilved
	- kaldajoon
	- galaktikate jaotus (?) (vt *fractal cosmology*)

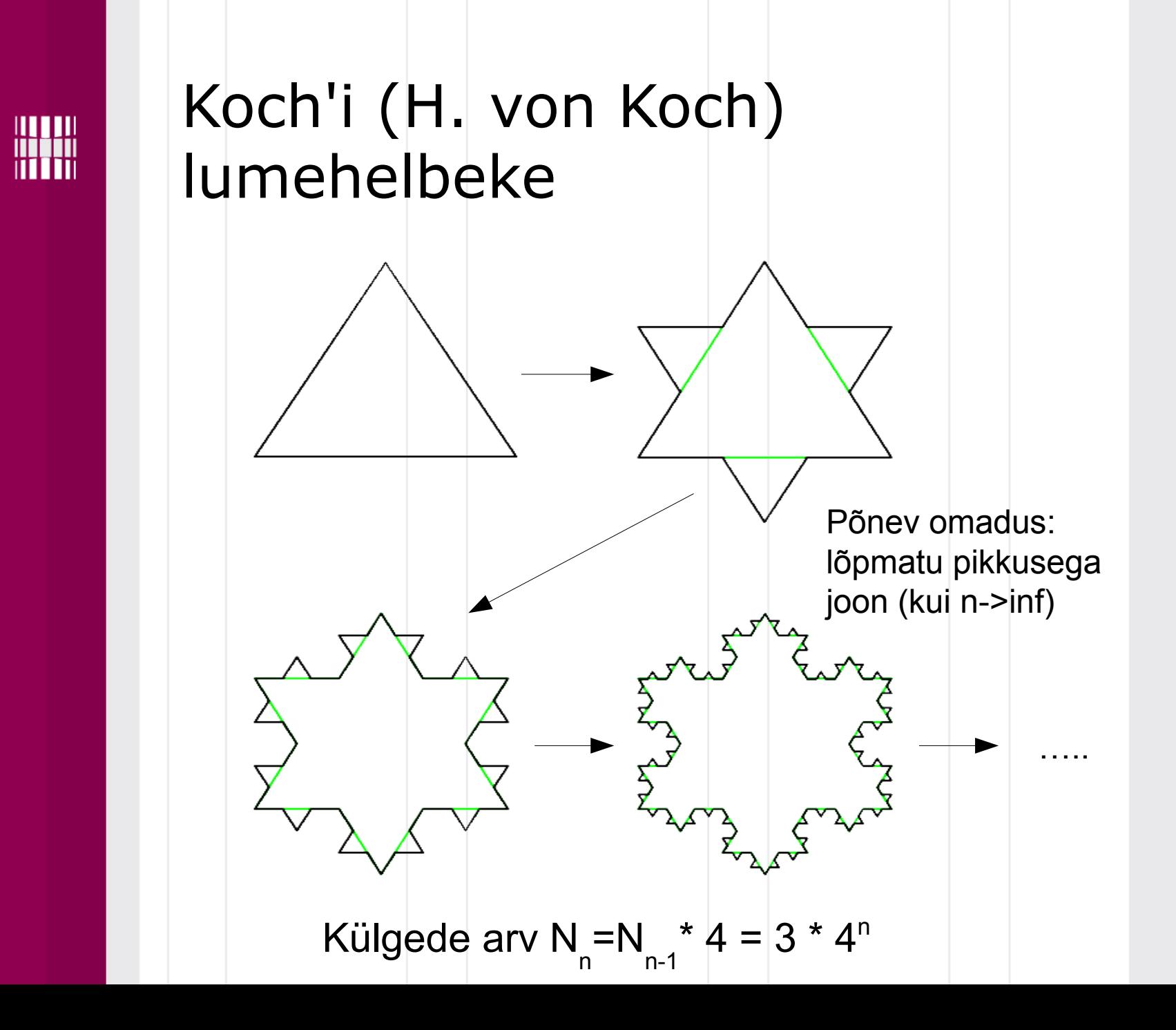

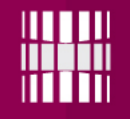

### Mengeri käsn 3

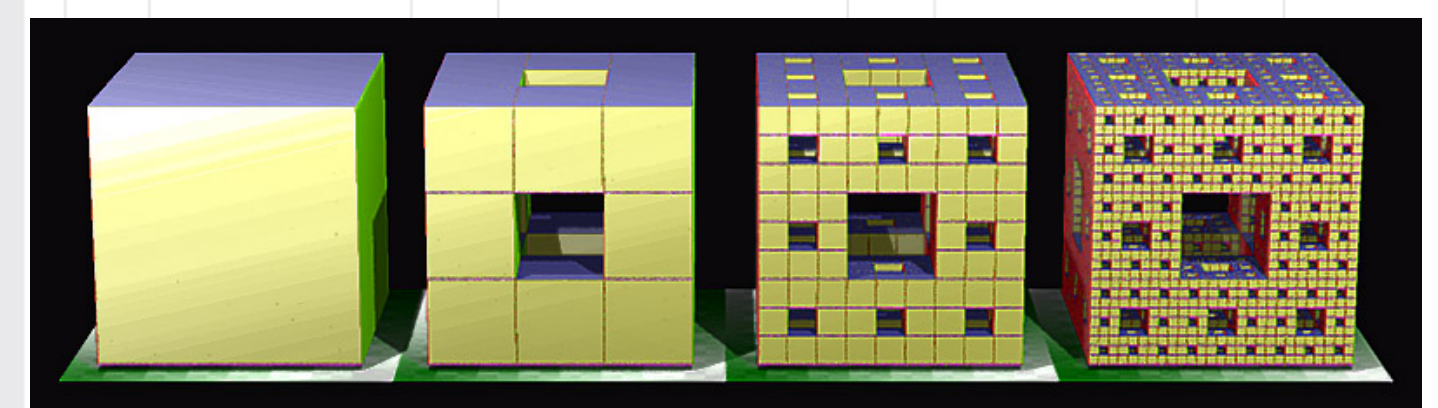

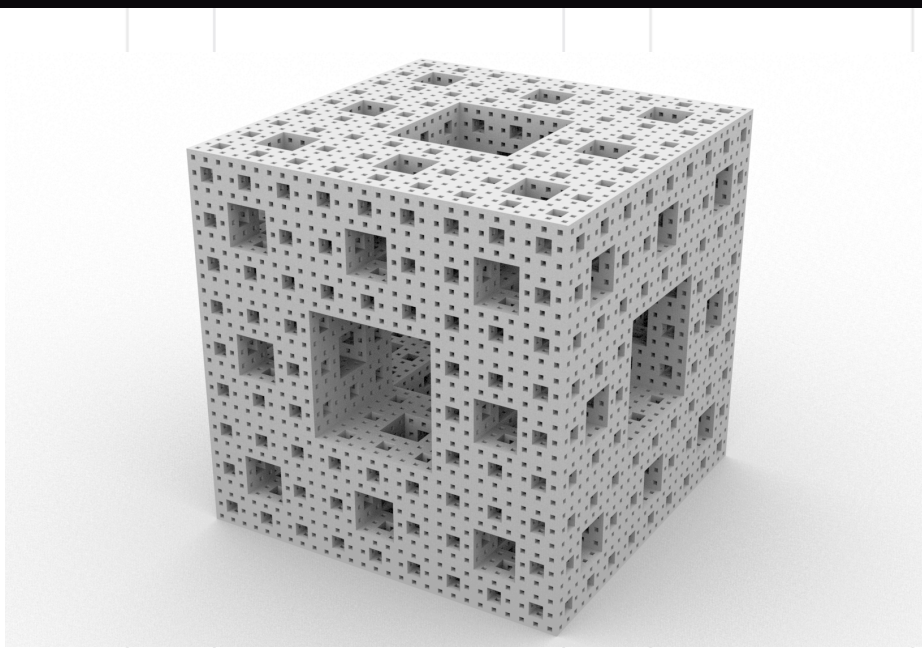

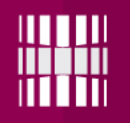

### Sierpinski kolmnurk

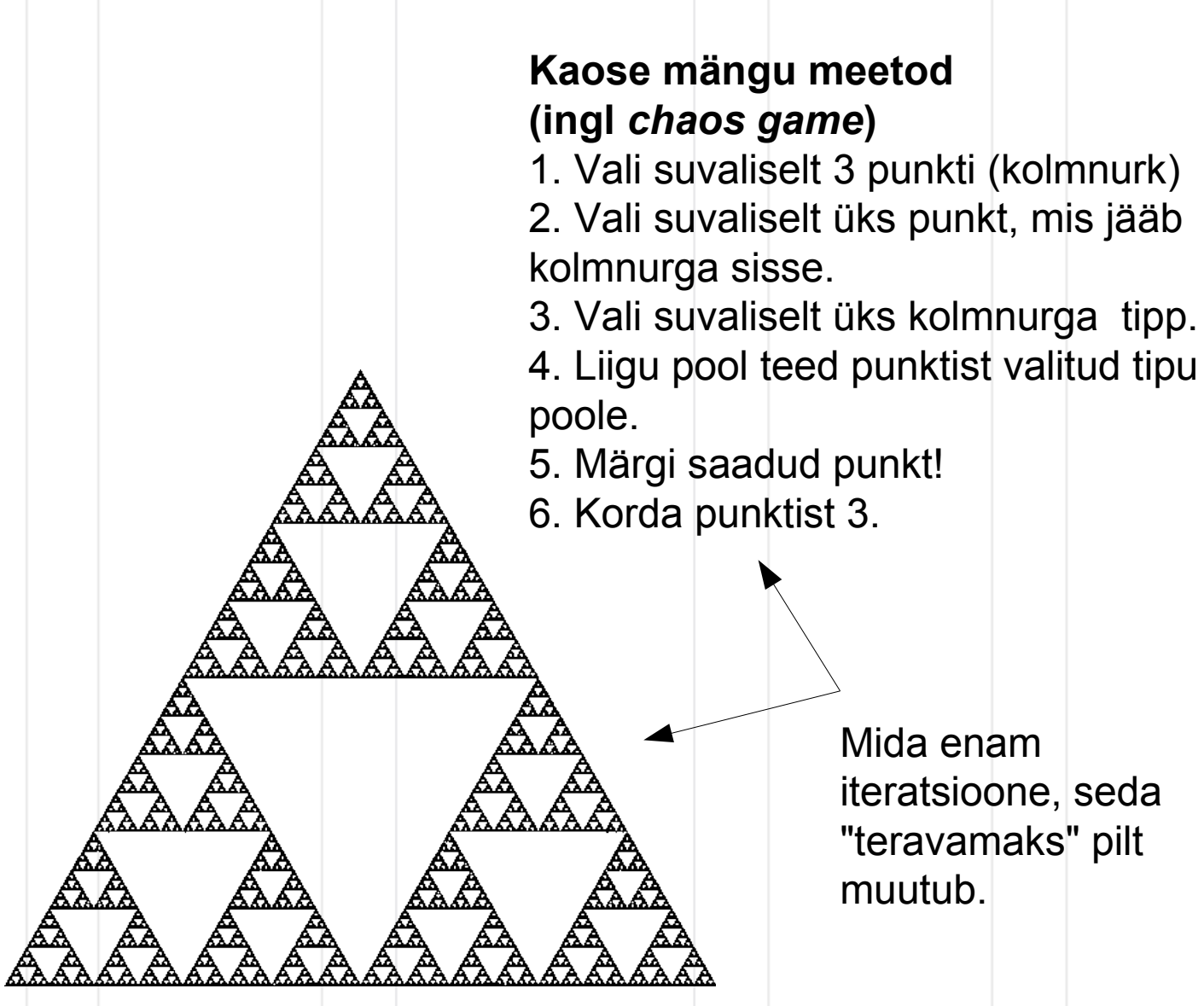

### Sierpinski triangle with Pillow

from PIL import Image import random

```
def main():
 size = (1000, 1000)
 img = Image.new("RGB", size, 0)
triangle = [(size[0]//2, 50), (50, size[1]-50), (size[0]-50, size[1]-50)]
 point = (300, 600)
 for _ in range(1000000):
    random vertex = random.randint(0, 2)point = (point[0] + ((triangle[range[random_vertex][0] - point[0]) // 2),point[1] + ((triangle[random vertex][1] - point[1]) // 2))
    img.putpixel(point, (255, 0, 0)) img.save("sierpinski.png")
```

```
if name == " main ":
main()
```
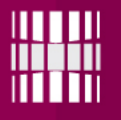

### Itereeritud funktsioonisüsteem ehk huvitav mis siit võiks tulla?

from PIL import Image import random

```
def main():
 size = (1000, 1000)
 img = Image.new("RGB", size)
point = (0, 0) for _ in range(10000000):
     img.putpixel((int(point[0]*100+500), int(size[1] - 1 - point[1]*100)), (0, 255, 0))
    r = random.randint(\theta, 3)
    if r == 0:
        point = (0, 0.16*point[1])elif r == 1:
        point = (0.85*point[0] + 0.04*point[1], -0.04*point[0] + 0.85*point[1] + 1.6)elif r == 2:
        point = (0.2*point[0] - 0.26*point[1], 0.23*point[0] + 0.22*point[1] + 1.6) else:
         point = (-0.15*point[0] + 0.28*point[1], 0.26*point[0] + 0.25*point[1] + 0.44)
 img.save("barnsley.png")
```

```
if name == " main ":
main()
```
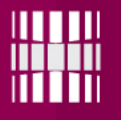

### Itereeritud funktsioonisüsteem ehk huvitav mis siit võiks tulla?

from PIL import Image import random

```
def main():
 size = (1000, 1000)
 img = Image.new("RGB", size)
point = (0, 0) for _ in range(10000000):
     img.putpixel((int(point[0]*100+500), int(size[1] - 1 - point[1]*100)), (0, 255, 0))
    r = random.randint(\theta, 3)
    if r == 0:
        point = (0, 0.16*point[1])elif r == 1:
        point = (0.85*point[0] + 0.04*point[1], -0.04*point[0] + 0.85*point[1] + 1.6)elif r == 2:
        point = (0.2*point[0] - 0.26*point[1], 0.23*point[0] + 0.22*point[1] + 1.6) else:
         point = (-0.15*point[0] + 0.28*point[1], 0.26*point[0] + 0.25*point[1] + 0.44)
 img.save("barnsley.png")
```

```
if name == " main ":
main()
```
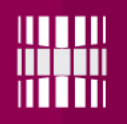

### Barnsley sõnajalg

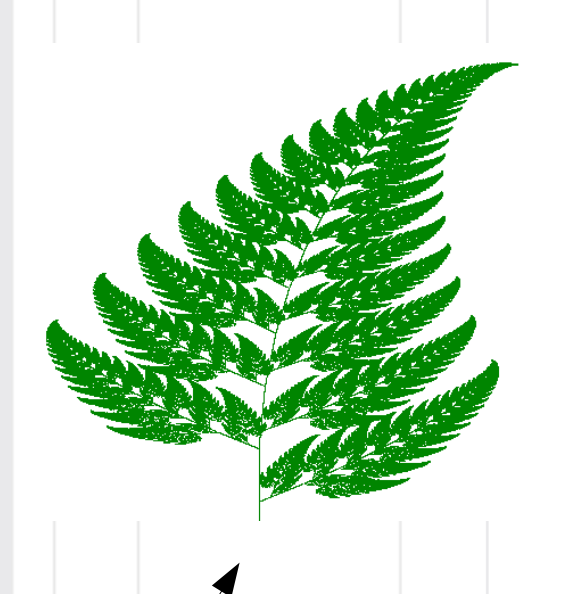

#### "Lõplik" kuju (VisSim plot)

#### 10 miljonit iteratsiooni

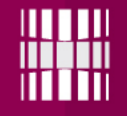

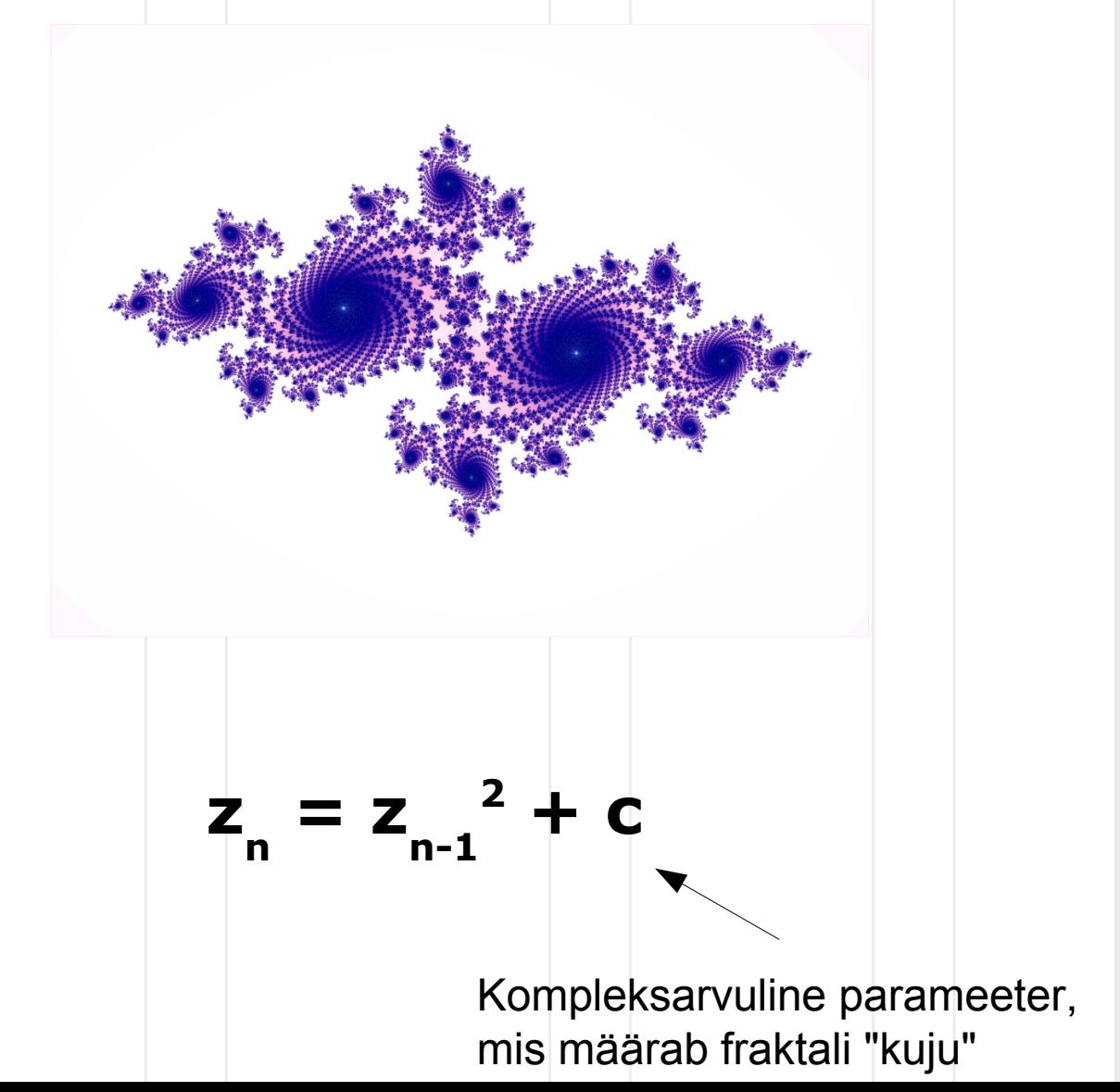

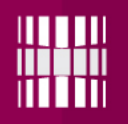

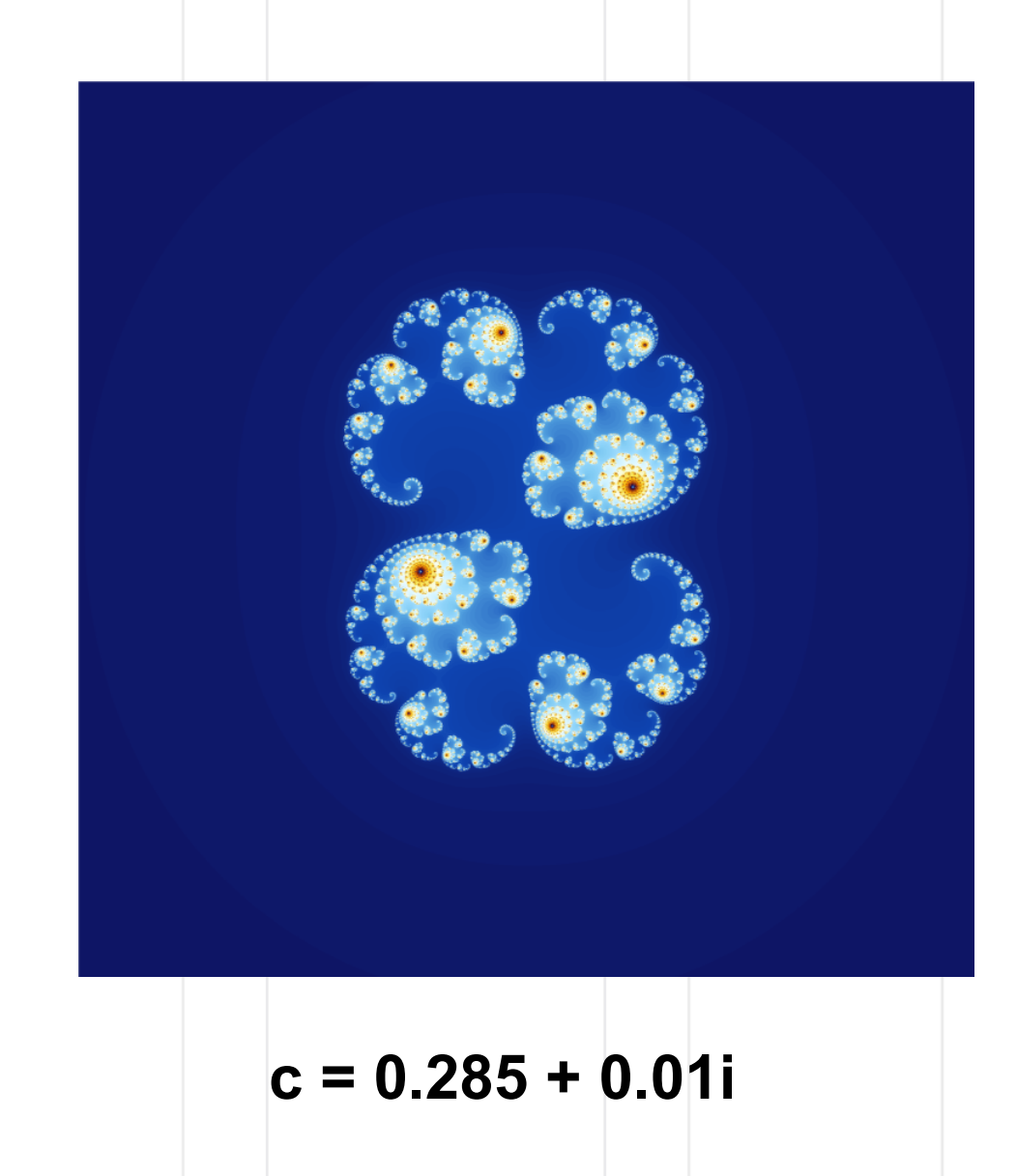

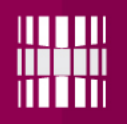

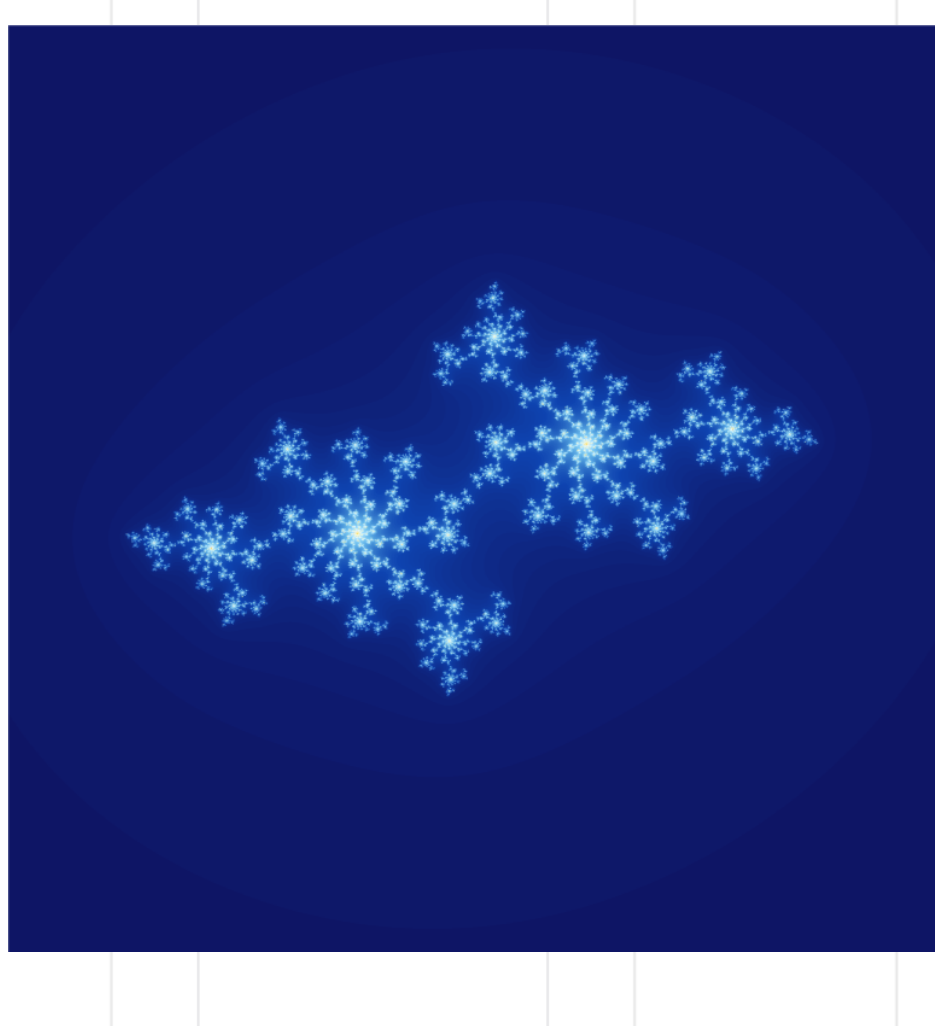

 $c = -0.70176 - 0.3842i$ 

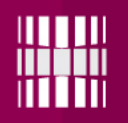

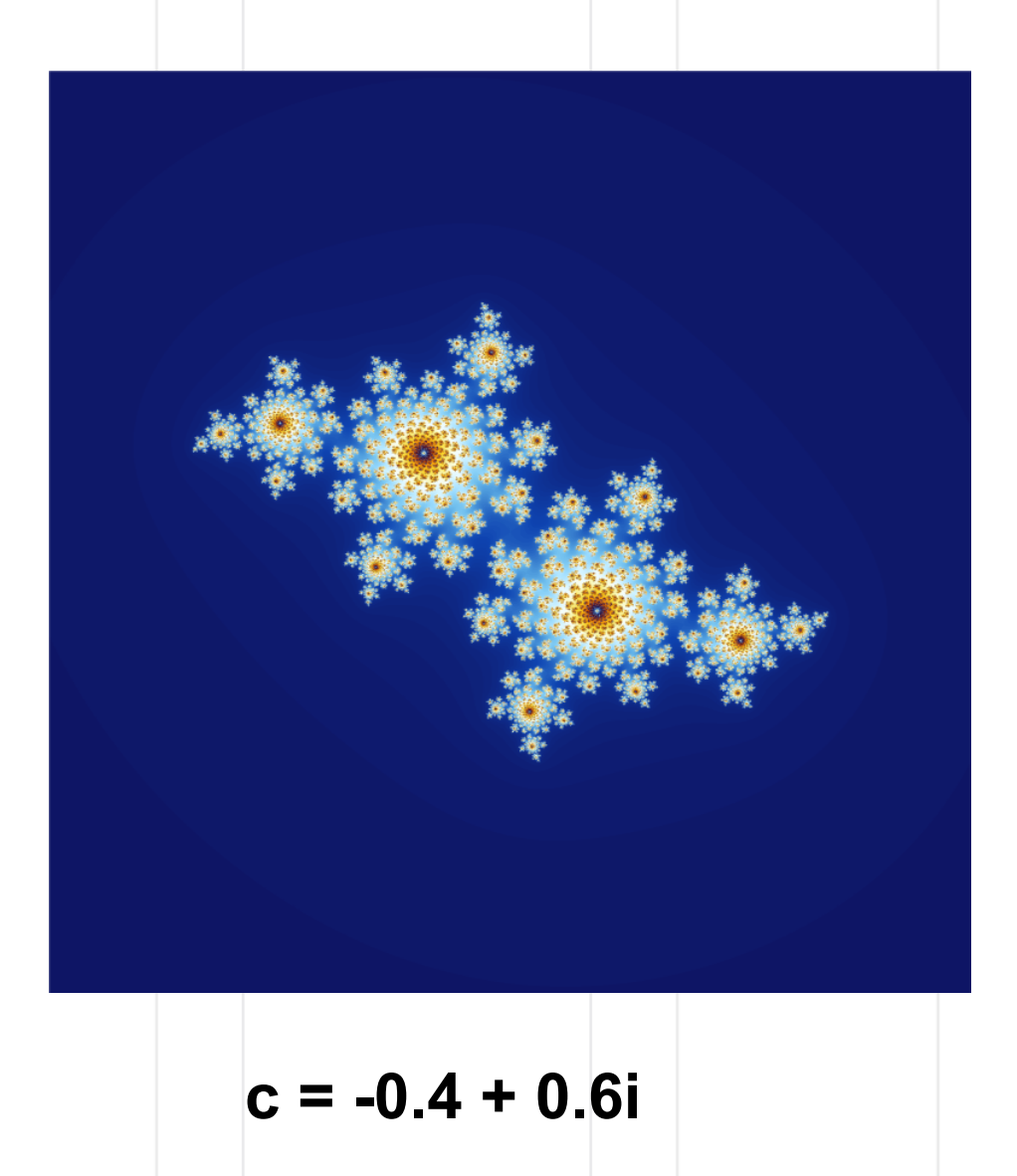

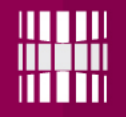

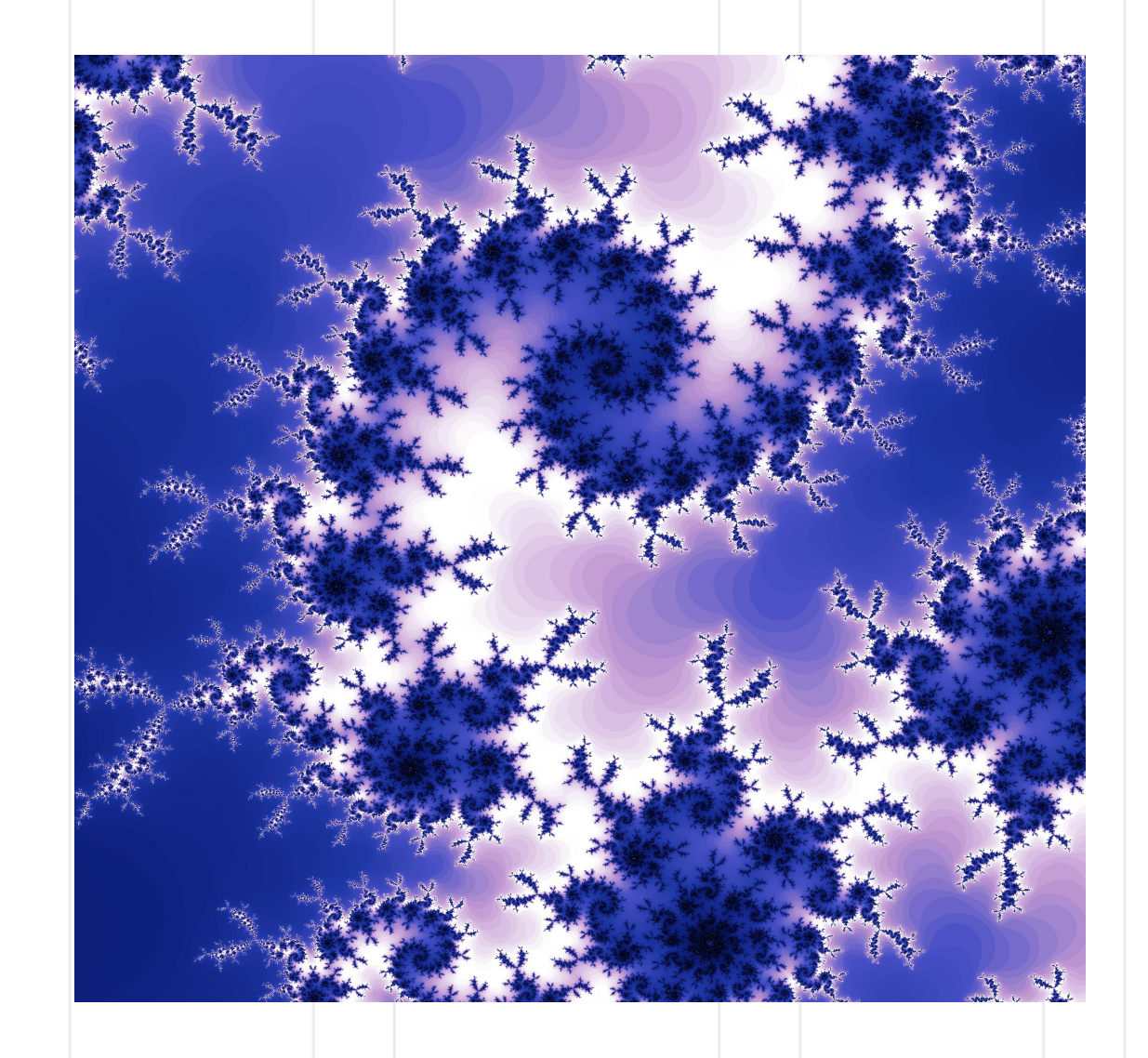

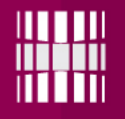

### Mandelbrot'i hulk: "Piparkoogimehike"

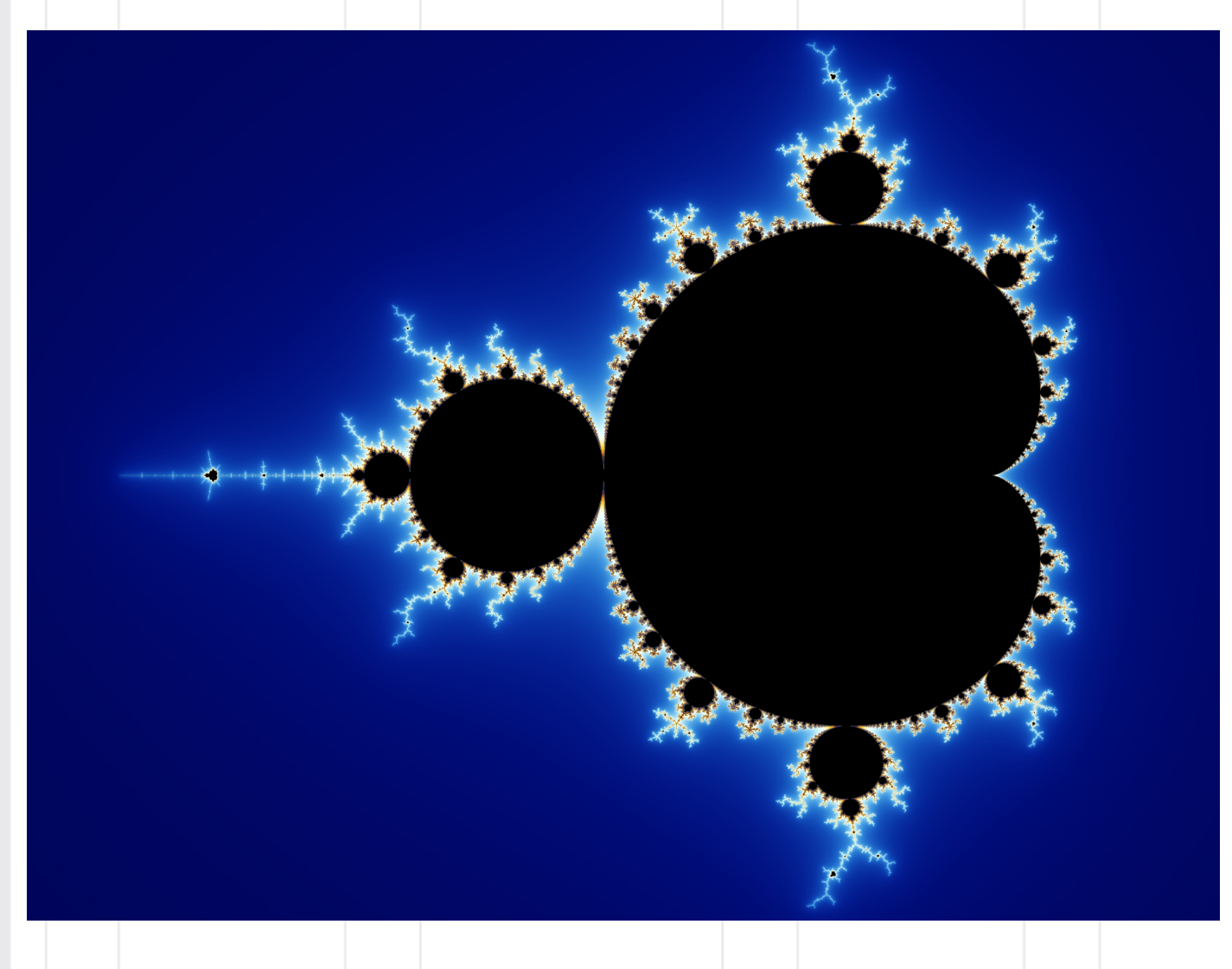

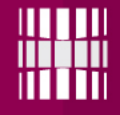

### Kompleksarvud Pythonis

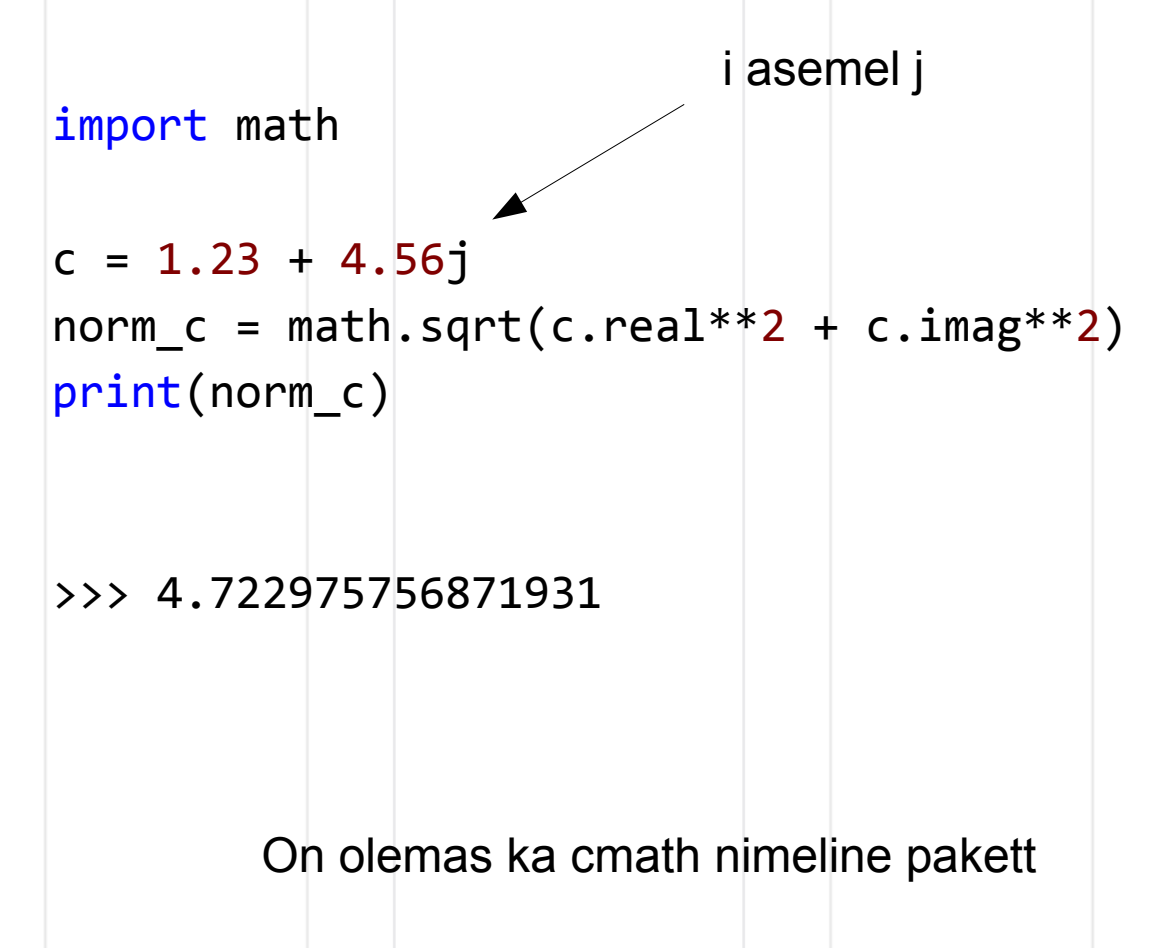

(Mathematical functions for complex numbers) https://docs.python.org/3/library/cmath.html

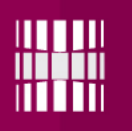

### Ülesanne

**1)** Genereeri ja joonista ise **Mandelbrot'i hulga graafik**.

**2)** Loo **Julia hulkade graafikute** genereerimise funktsioon *julia(c),* millele saab anda kaasa argumendina kompleksarvulise parameetri c. Funktsioon peaks tagastama kahemõõtmelise järjendi graafiku pildi piksliväärtustega.

Joonistamiseks kasuta eelmises tunnis tutvustatud Pillow või PythonMagick paketti. Joonistamise jaoks vajaliku matemaatika sammhaaval kirjelduse leiad:

**http://www.wikihow.com/Plot-the-Mandelbrot-Set-By-Hand**